# P3: Tribbler

15-440/640 Fall 2021

#### Start Early for P3!

- Checkpoint is due on **Tuesday Nov 23** (6 days from now)
- Final project due on **Friday Dec 3** (~2.5 weeks from now)
- Contact Han (Head TA) if you don't have a partner yet

#### A 3-Tier Architecture for P3

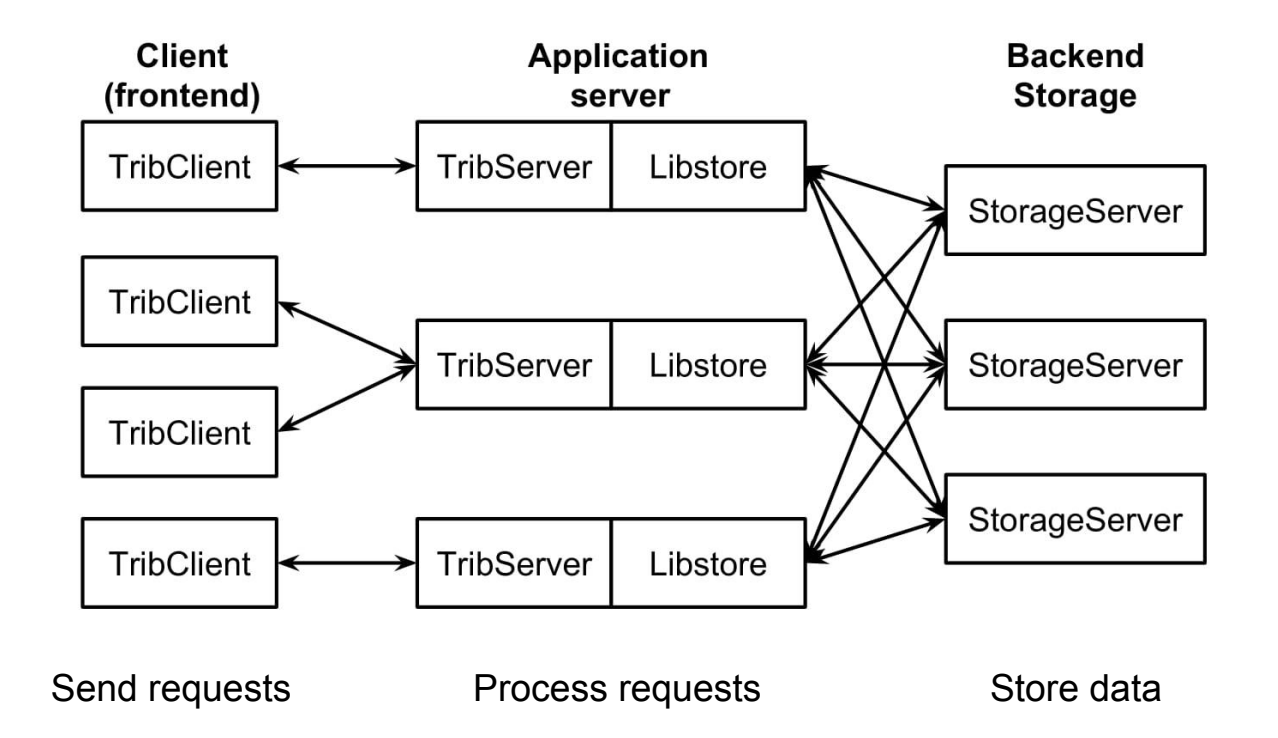

#### Client Layer (Already implemented!)

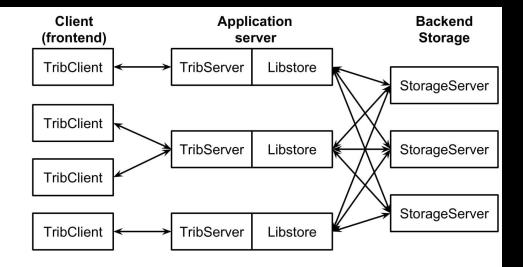

- Calls TribServer RPCs to forward requests to application layer
	- CreateUser
	- AddSubscription
	- RemoveSubscription
	- GetFriends
	- PostTribble
	- DeleteTribble
	- ModifyTribble
	- GetTribbles
	- GetTribblesBySubscription
- $\bullet$  All RPCs in P3 are real RPCs: they use the net/rpc package

### Application Layer (You implement this!)

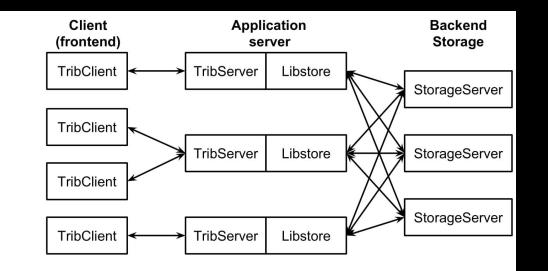

- A Libstore struct is embedded in a TribServer ○ TribServer RPCs registered in provided NewTribServer method
- The TribServer handles RPCs sent from the TribClient
	- Replies with one of five Statuses (rpc/tribrpc/proto.go )
- The Libstore provides transparent access to persistent storage
	- Libstore must register LeaseCallback RPCs
	- o TribServer calls regular Libstore methods, not StorageServer RPCs
		- E.g. Get, Put, Delete, GetList, AppendToList, RemoveFromList
	- Libstore serves two additional functions: **Request Routing** + **Caching** (see later)

#### Libstore: Request Routing

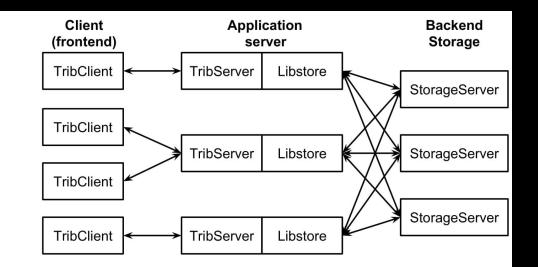

- Route a request to correct storage server based on its key
	- Assume multiple StorageServers can exist, one of which is the Master
	- On initialization, set up Consistent Hashing ring with Master Node
	- Contact all available StorageServers and cache connections
		- You'll need those for request routing later
	- Generate key using util/keyFormatter.go , Partition using StoreHash
- Call StorageServer RPCs defined in rpc/storagerpc/rpc.go
	- GetServers (see above)
	- Get, GetList, Put, Delete, AppendToList, RemoveFromList

#### Libstore: Lease-Based Caching

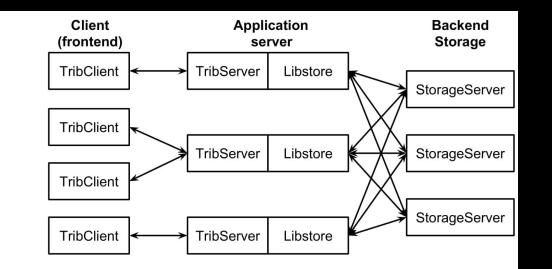

- Keep a local cached copy of data (in some hash table)
- Return data from cache if it holds a valid lease
- Otherwise, contact appropriate StorageServer
	- Get, GetList, Put, Delete, AppendToList, RemoveFromList…
- Handle RevokeLease RPC calls from StorageServers

### Storage Layer (You implement this!)

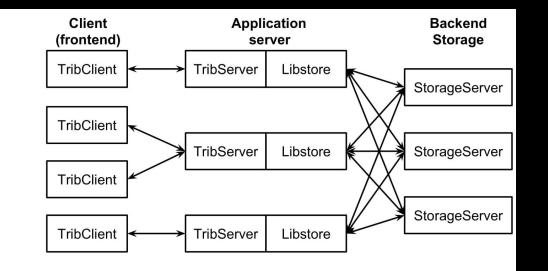

- Each server is either Master or Slave
	- Each has its own uint32 VirtualIDs for Consistent Hashing
	- Register RPC handlers in NewStorageServer (consult TribServer/ TribClient)
- Master server coordinates slave servers on initialization
	- Handle RegisterServer RPC's from slave servers
	- Replies with OK and list of servers if all Slaves have registered
	- Report status when Libstore calls GetServers
- Slave Servers register with Master via RegisterServer
	- Wait for OK reply from Master
	- Else, sleep for 1 second and retry
- Master server knows how many servers to expect
	- Assume this number is static

#### Consistent Hashing

- $\bullet$  Generate keys using  $util / keyFormatter . qo$ , partition with StoreHash
	- E.g. Generate new UserKey with FormatUserKey, Get uint32 after hashing
- Form token ring with the VirtualIDS of each StorageServer
- Match hashed key to StoragerServer with "successor" VirtualID
- Examples
	- $\circ$  Key(1100)  $\rightarrow$  Slave 1 (2000)
	- $\circ$  Key(2000)  $\rightarrow$  Slave 1 (2000)
	- $\circ$  Key(3500)  $\rightarrow$  Master (4000)
	- $\circ$  Key(6001)  $\rightarrow$  Master (1000)

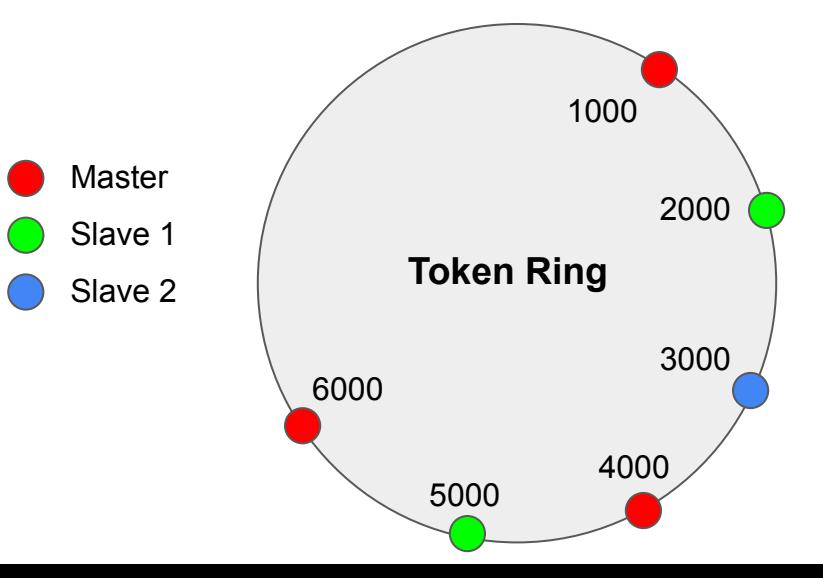

#### More on Leases (Libstore)

- Frequent READs are faster with caching
- LeaseModeS: Always, Never, Normal see libstore api.go and NewLibStore specification
- $\bullet$  What is Normal?
	- Ask for lease when you receive QueryCacheThresh queries within QueryCacheSeconds
- **Cache entry for** LeaseGuardSeconds
	- Delete from cache once the lease expires
	- Delete from cache when lease is revoked by StorageServer (next slide)
- Forward WRITEs and DELETEs directly to StorageServer

#### More on Leases (StorageServer)

#### • Grant lease on a READ request if

- WantLease (in GetArgs) == true
- The lease is not currently being revoked
- Revoke all existing leases on WRITE/DELETE
	- Stop granting new leases
	- Call RevokeLease (part of Libstore API) on leaseholders and block until
		- Every leaseholder has responded, OR
		- LeaseSeconds and LeaseGuardSeconds have elapsed
	- Do not grant new leases, do not allow concurrent updates

#### Atomicity and Consistency

- Each update should be atomic (all or nothing)
	- Operations should block until they have either succeed or failed
- When an update returns successfully, future reads should reflect that update
- Don't worry about "cross-key consistency"

```
1. TribClient2: PostTribble("a", "first post!"). Returns successfully.
  2. TribClient1: Calls GetTribblesBySubscription (subscribed to "a", "b").
  3. TribClient2: PostTribble("a", "a was here"). Returns successfully.
  4. TribClient3: PostTribble("b", "b is sleeping"). Returns successfully.
  5. TribClient1: Returns from GetTribblesBySubscription.
The return value for GetTribblesBySubscription in step 5 could be any of:
   \bullet ["a":"first post!"]
   • ["a":"first post!"], ["a":"a was here"]
   • ["a":"first post!"], ["b":"b is sleeping"]
   • ["a":"first post!"], ["a":"a was here"], ["b":"b is sleeping"]
```
#### Checkpoint: Hints and Advice

- **Support only a single** StorageServer
	- No Request Routing/ Consistent Hashing
	- Every request goes straight to the Master Server
- Don't worry about lease-based caching
	- $\circ$  Test suite sets LeaseMode = Never
- Use keyFormatter.go for simplicity
	- Store a user's Subscriber List and Tribble List under respective keys
	- Store users and tribbles individually (not as lists)
- Note that P3 is more modular than P1
	- $\circ$  Each part correct  $\rightarrow$  Should be correct overall
	- Test cases are also more modular

#### Final Submission: Hints and Advice

- Now you have to worry about routing and hashing
	- Write utility functions, don't repeat yourself
	- "sort"/ "time" packages may be helpful
	- Number of RPC calls/ bytes transfers will be checked
	- $\circ$  Use LeaseMode = Always for debugging
	- Wait as little as possible when revoking leases (else stresstest can time out…)
- Think about maintaining consistency without hindering performance
	- How to handle lease conflicts?
	- How to revoke multiple leases at once?
	- More granular locking on users/ tribbles/ other shared data?

## **Questions**